## TD2 : Swing, approfondissements V1.0.0

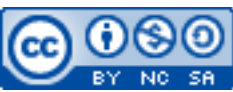

Cette œuvre est mise à disposition selon les termes de la [licence Creative](http://creativecommons.org/licenses/by-nc-sa/3.0/) [Commons Attribution –](http://creativecommons.org/licenses/by-nc-sa/3.0/) Pas d'Utilisation Commerciale – [Partage à l'Identique 3.0 non transposé.](http://creativecommons.org/licenses/by-nc-sa/3.0/)

Document en ligne : [mickael.martin.nevot.free.fr](http://mickael.martin.nevot.free.fr/) **\_\_\_\_\_\_\_\_\_\_\_\_\_\_\_\_\_\_\_\_\_\_\_\_\_\_\_\_\_\_\_\_\_\_\_\_\_\_\_\_\_\_\_\_\_\_\_\_\_\_\_\_\_\_\_\_\_\_\_\_\_\_\_\_\_\_\_\_\_\_\_\_\_\_\_\_\_\_\_\_**

## **1 Généralités**

Vous trouverez l'ensemble des exemples préconisés à la réalisation de ce TD sur le site Web de l'enseignant.

## **2 Exercices**

En vous inspirant et en utilisant des exemples de codes sources (projets eclipse) fournis, analysez, choisissez et développer **au minimum trois réalisations** parmi les propositions suivantes :

- fenêtre avec fonctionnalité « echo » (JLabel, JTextField, JButton) ;
- fenêtre contenant des JPanel en « plein écran » qui peuvent s'alterner ;
- fenêtre ayant une image de fond;
- fenêtre qui affiche une image partielle;
- fenêtre de connexion (JLabel, JTextField, JPasswordField) ;
- fenêtre contenant plusieurs panneaux superposés en couches ;
- fenêtre permettant d'agrandir (de faire un *zoom*) sur une image ;
- fenêtre contenant une vidéo pouvant être agrandie (avec un *zoom*) ;
- fenêtre avec une table multi-composants (JComboBox, JCheckBox et JTextField).

**\_\_\_\_\_\_\_\_\_\_\_\_\_\_\_\_\_\_\_\_\_\_\_\_\_\_\_\_\_\_\_\_\_\_\_\_\_\_\_\_\_\_\_\_\_\_\_\_\_\_\_\_\_\_\_\_\_\_\_\_\_\_\_\_\_\_\_\_\_\_\_\_\_\_\_\_\_\_\_\_**